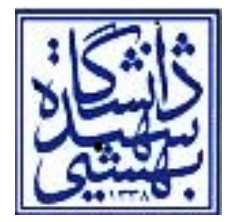

## **راهنماي دريافت نامه ابطال معافيت تحصيلي**

- مراحل دريافت نامه ابطال معافيت تحصيلي براي سازمان نظام وظيفه براي دانش آموختگان با وضعيت نظام وظيفه مشمول يا معافيت تحصيلي :
- ١ –ارسال مدارك فارغ التحصيلي توسط دانشكده به آموزش كل. 2 – مراجعه به حراست دانشگاه جهت ابطال كارت دانشجويي. 3 – مراجعه به سيستم گلستان و تكميل گزارش 522 (تسويه حساب كامل با دانشگاه) . 4 – ارسال درخواست صدور ابطال معافيت تحصيلي از طريق منوي پيشخوان خدمت سيستم گلستان مسير درخواست دانشجو .
- مراحل دريافت نامه ابطال معافيت تحصيلي براي سازمان نظام وظيفه براي دانشجويان انصرافي و اخراجي با وضعيت نظام وظيفه مشمول يا معافيت تحصيلي :
	- ١ ارسال درخواست انصراف و يا اخراج توسط دانشكده به آموزش كل. 2 – مراجعه به حراست دانشگاه جهت ابطال كارت دانشجويي. 3 – مراجعه به سيستم گلستان و تكميل گزارش 522 (تسويه حساب كامل با دانشگاه). -4 صدور و ثبت حكم انصراف و يا اخراج از اداره ثبت نام آموزش كل. 5 – ارسال درخواست ابطال معافيت تحصيلي از طريق منوي پيشخوان خدمت سيستم گلستان مسير درخواست دانشجو.

مديريت خدمات آموزشي